# **OCES3 KLIK-opgaver**

### **Introduktion til OCES3-certifikatskift i den fælleskommunale infrastruktur**

Webinar, den 2. juni 2023

Kl. 10:00 – 11:30

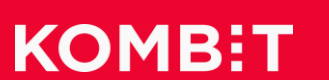

# **Dagsorden**

- 1. Velkommen
- 2. Introduktion til OCES3
- 3. Kort gennemgang af KLIK-opgave 1:skift til OCES3-certifikat for IdP
- 4. Kort gennemgang af KLIK-opgave 2:skift til OCES3-certifikat for Organisation
- 5. Spørgsmål og Svar
- 6. Tilføjelser fra webinaret

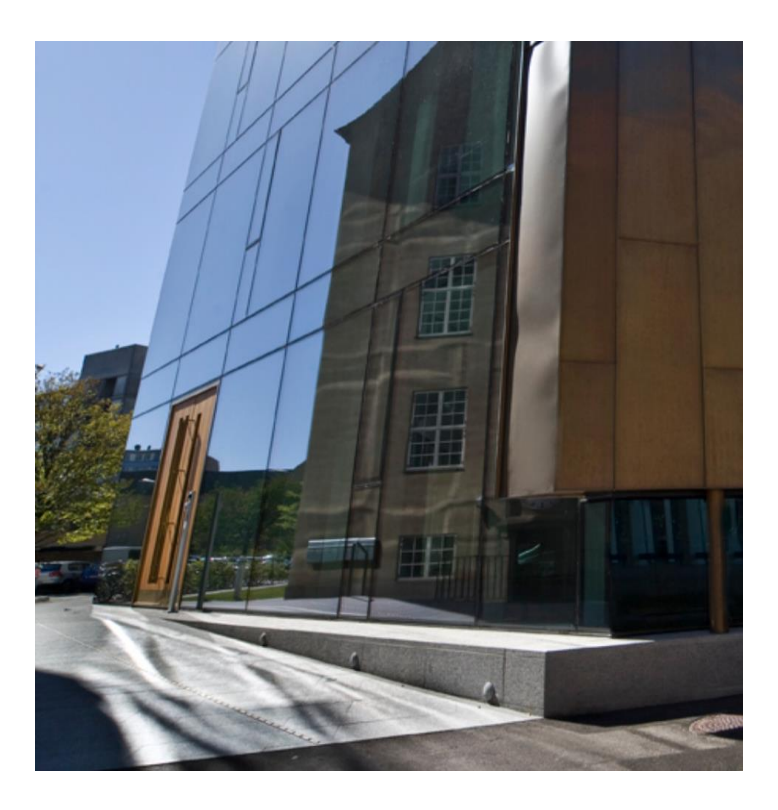

# **OCES3-status: KOMBIT er godt med til 30/6**

#### **Overordnet: Stramt program, mange skal skifte samtidigt, stor kommunikations- og koordineringsopgave**

- Første bølge af certifikater er leveret til KMD, og de er ved blive lagt ind
- IBM er i gang med dialog og koordinering med kildesystemer
- Gennemført E2E-test af Context Handler, kommuner og Anvendersystemer kan lægge OCES3 ind som organisationscertifikat 23/5
- Gennemført servicevindue for Serviceplatformen og Støttesystemerne (1/6)
- Der koordineres løbende samt ugentligt med de øvrige Forretningsfællesskaber
	- Velfungerende samarbejde
	- Status for fremdriftsrapportering samles hos PL i KDI

#### **Kommunikation**

- Mail til kommunernes it-chefer og infrastrukturansvarlige
- Mail til leverandører af Anvendersystemer
- Information til KDI Styregruppe
- Deltagelse i Programledermøde (alle kommuner, via Teams)
- Digitaliseringskataloget (Anvendere og kommuner)

#### **Leverandører**

- IBM og KMD på Serviceplatformen og Støttesystemerne
- KOMBITs øvrige systemleverandører er også godt med

#### **Igangværende planlægning - Work in progress**

• Endelig tilrettelæggelse af servicevinduet med tidspunkter og forløb

### **KOMBIT's tidsplan for udskiftning af certifikater, OCES2 -> OCES3**

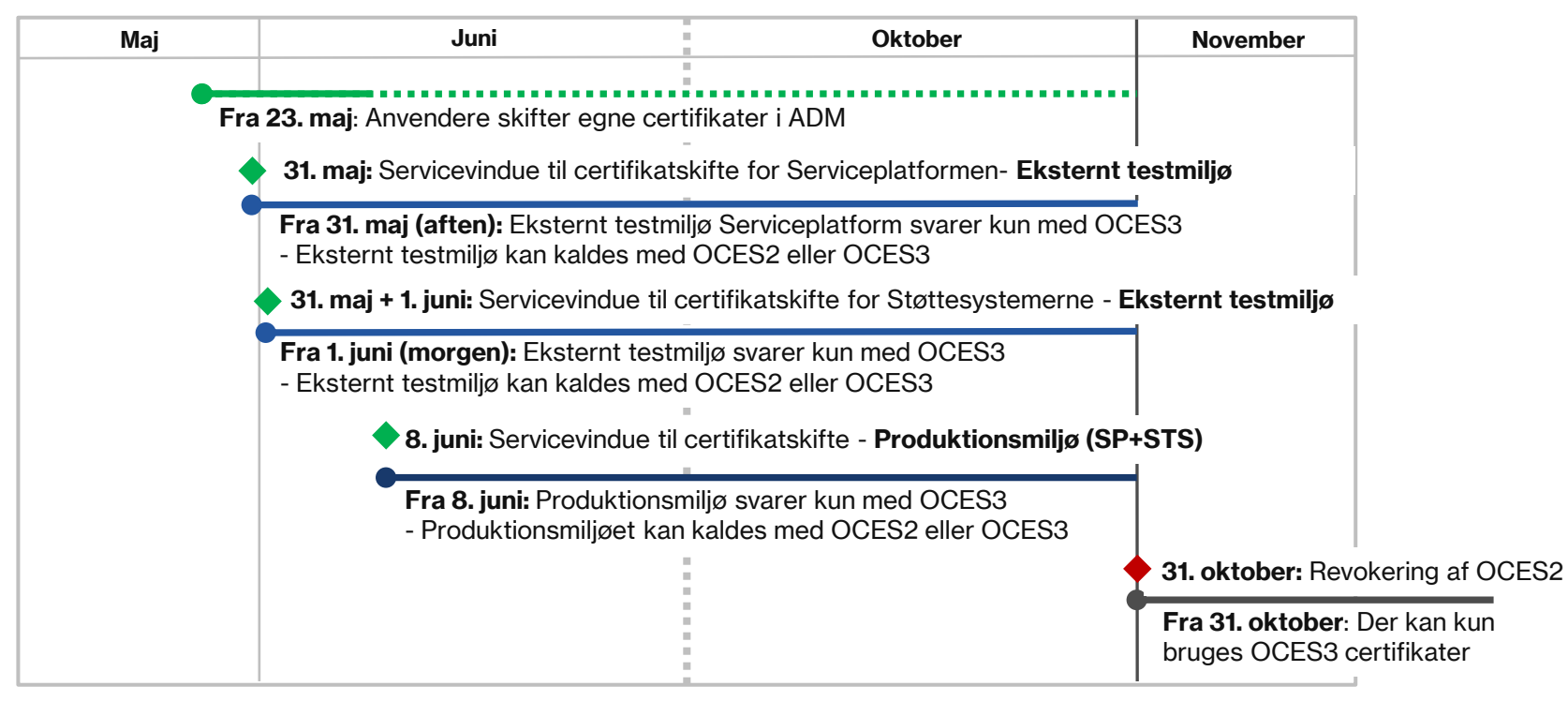

#### **OCES3 - tidsplan pr. 22. maj 2023**

- Fra den 23. maj 2023 er det muligt for organisationer, anvendersystemer, IdP'er og brugervendte systemer at udskifte egne OCES2-certifikater med OCES3-certifikater i Fælleskommunalt Administrationsmodul (ADM).
- Den 31. oktober 2023 spærres alle OCES2-certifikater af Digitaliseringsstyrelsen/Nets (revokering).

# **Servicevindue 8. juni om morgenen Serviceplatform og Støttesystemer**

### **KOMBIT's aktuelle tidsplan:**

- Infrastrukturens servicevindue fra kl. 06 08
- Andre systemer fra kl. 08 10 (afventer på SAML metadata)

## **Mulig ny tidsplan:**

- 
- Infrastrukturens servicevindue fra kl. 05 09
- Andre systemer fra kl. 06.30 08

mange eksterne afhængigheder

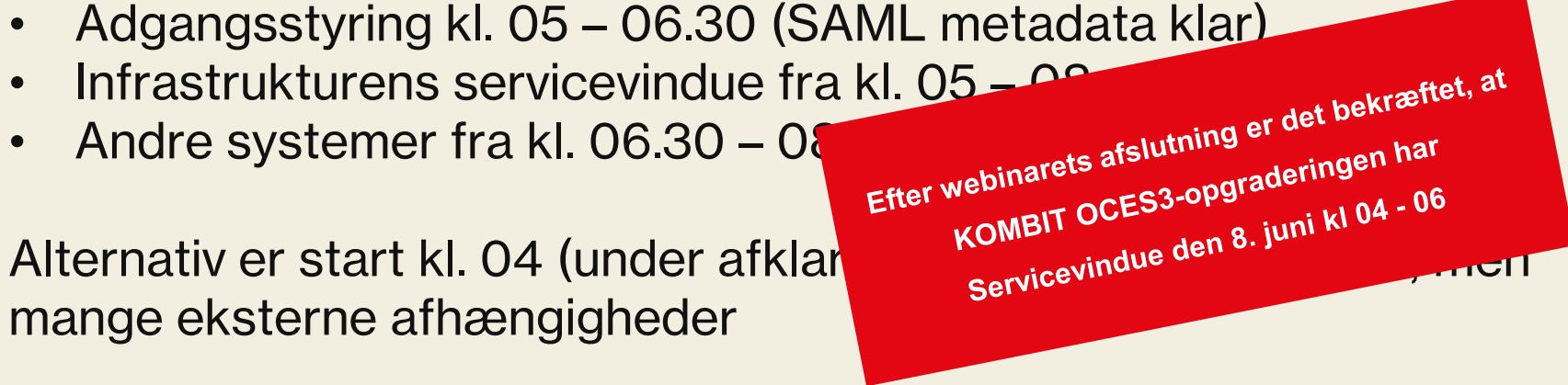

### **Systemer i ADM** OCES3

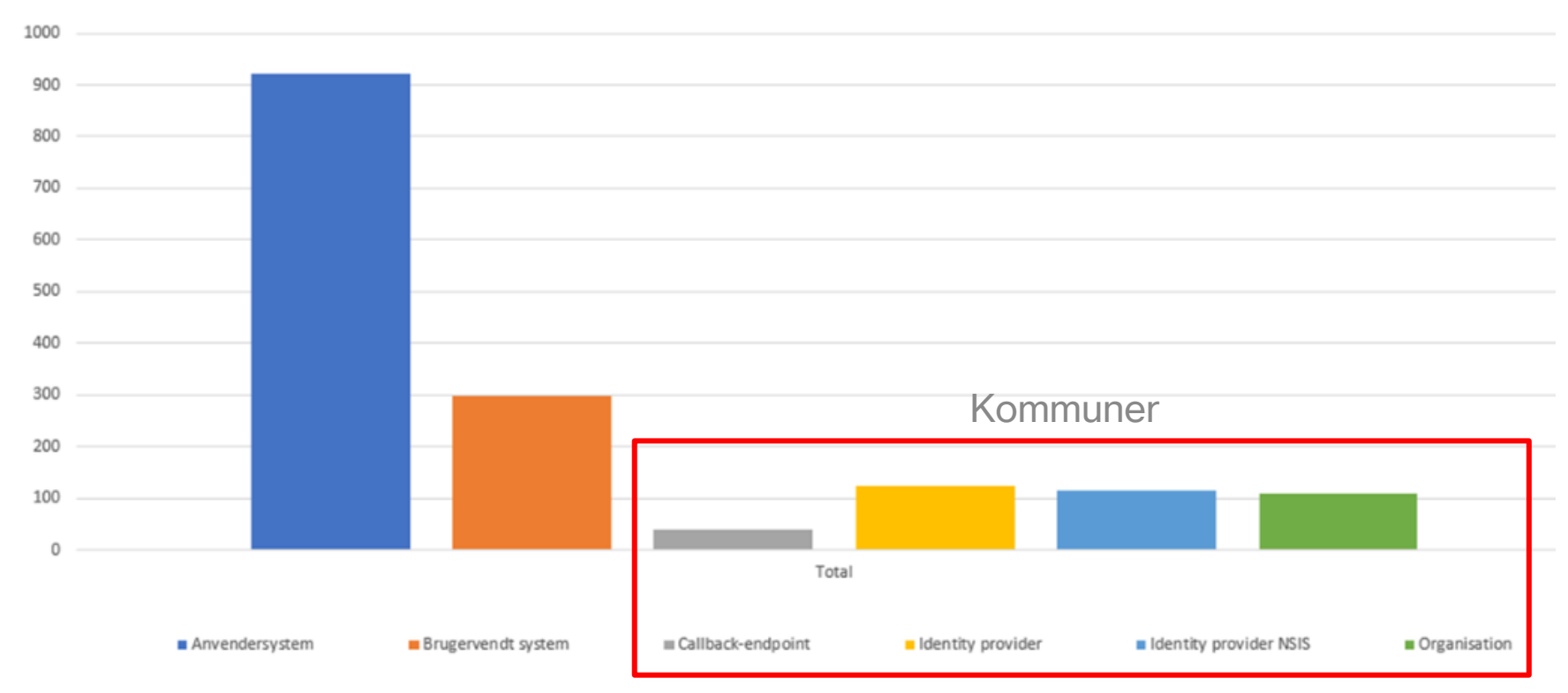

# **KOMBIT følger med i certifikatskiftet fra OCES2 -> OCES3**

## **OCES3-status: KOMBIT følger med**

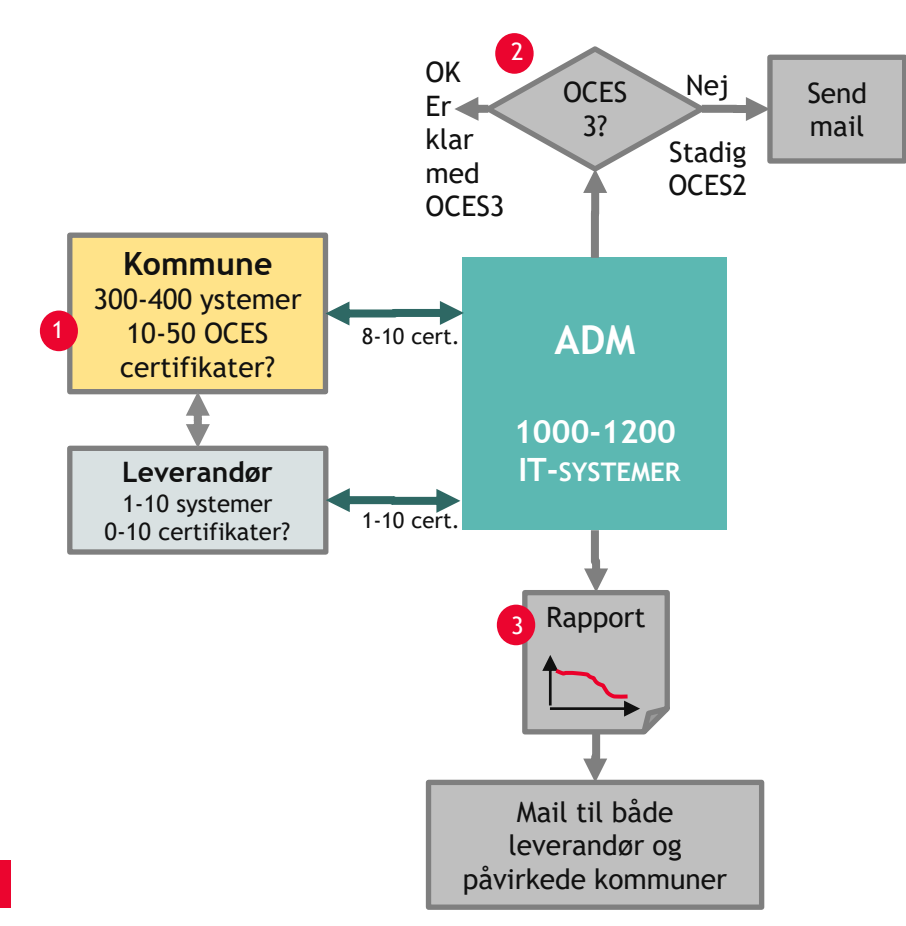

#### **Information**

- 1. Kommunerne: Digitaliseringskataloget, mail og KLIK-opgaver
- 2. Organisationer i ADM: Digitaliseringskataloget, mail, direkte mails hvis ikke skiftet til OCES3 i tide
- 3. Organisationer i ADM: Udtræk af rapport over systemer, der fortsat kører OCES2 relateret til hver kommune

**Kort over udvikling med ca. daglig opdatering (fra medio maj)** -> OBS: Viser kun om kommunerne har lagt OCES3 ind i ADM i forhold til den Fælles Kommunale Infrastruktur (FKI)

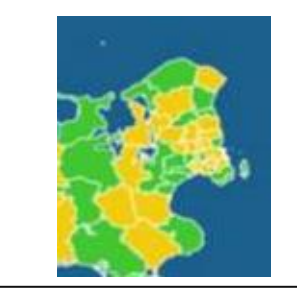

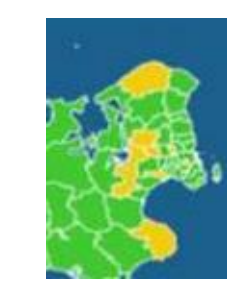

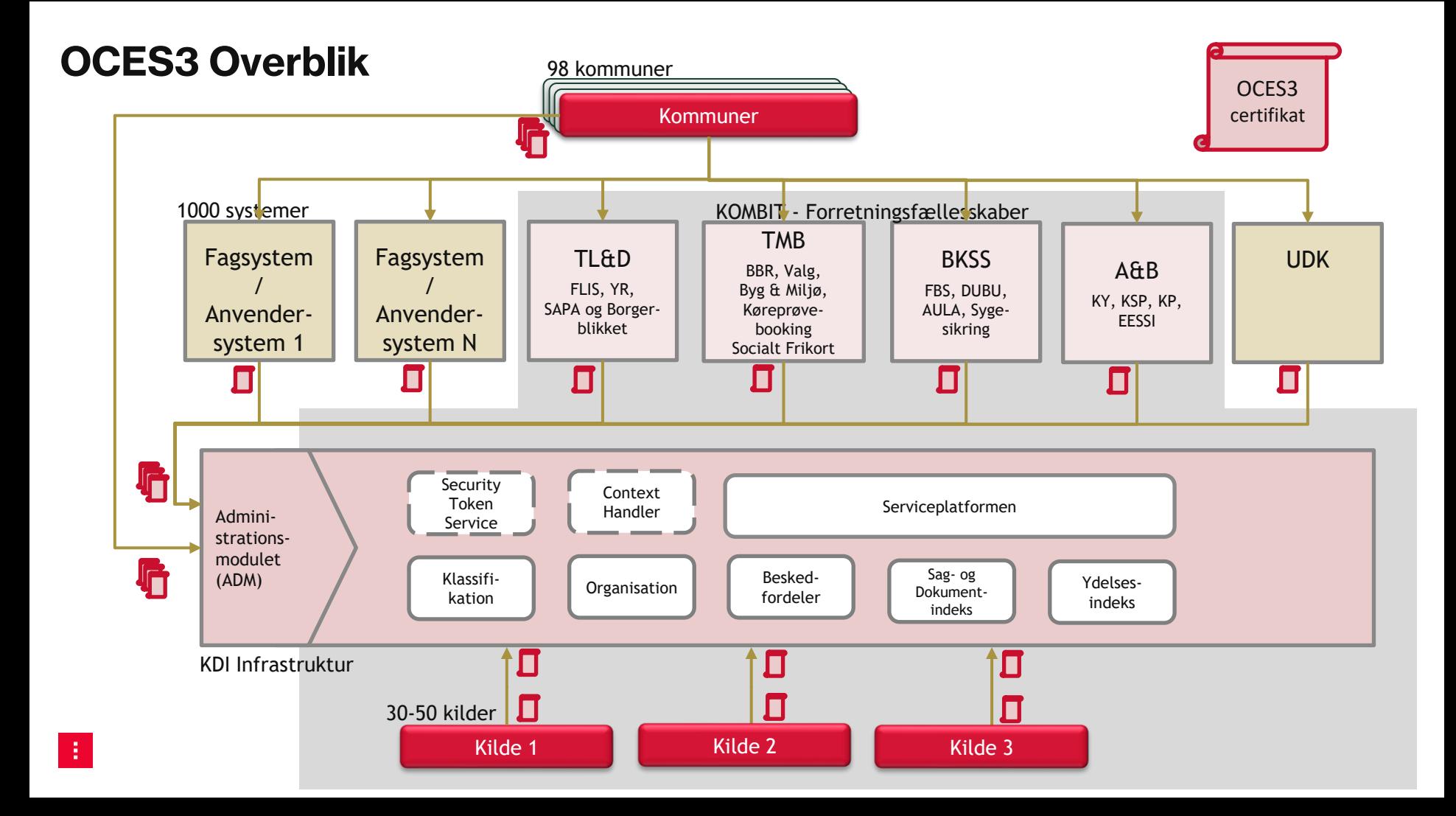

# **KLIK Kommunernes Løsning til Implementering og Koordinering**

#### **KLIK-OPGAVE 1**

### **Skift til OCES3-certifikat for IdP**

#### Fremgangsmetodik

- Start opgave i KLIK
- **Fremskaf et OCES3 systemcertifikat**
- **·** Installer på kommunens IdP
- Dan/Udtræk nye SAML metadata
- Upload SAML metadata til Fælleskommunal Administrationsmodul
- **•** Verificer ved at lave et log-in
- Afslut opgave i KLIK

#### KLIK-opgave om skift til OCES3-certifikat for IdP

Opgavetitel: Upload OCES3-certifikat (SAML-metadatafil) for kommunens Identity Provider (IdP) Fælleskommunalt Administrationsmodul

Projekt: Den Fælleskommunale Infrastruktur

Prioritet: Obligatorisk på kritisk vej

Startdato: 23. mai 2023

#### Slutdato: **Korrekt dato er den 16. juni som anført i KLIK-opgaven**

#### Bølger: Nej

Mål: At SAML-metadata for kommunens IdP er opdateret og indeholder et OCES3-certifikat, så kommunens brugere fortsat kan logge på brugervendte systemer tilsluttet den fælleskommunale infrastruktur, når brugen af OCES2-certifikater er udfaset.

#### **Beskrivelse**

I forbindelse med overgangen fra NemID til MitID, udfaser Digitaliseringsstyrelsen brugen af OCES2-certifikater

Alle OCES2-certifikater, der anvendes i den fælleskommunale infrastruktur (dvs. både selve infrastrukturens certifikater og de egne certifikater, som kommuner eller it-leverandører selv har uploadet i Fælleskommunalt Administrationsmodul), skal derfor erstattes med nye certifikater af typen OCES3.

For kommunens Identity Provider (IdP) betyder det, at der skal udstedes og installeres et OCES3certifikat i IdP'en, hvorefter der skal uploades/registreres en ny SAML-metadatafil for IdP'en i Fælleskommunalt Administrationsmodul, indeholdende det nye OCES3-certifikat.

Du kan læse mere om infrastrukturens overgang til OCES3-certifikater og se tidsplanen i Digitaliseringskataloget: https://digitaliseringskataloget.dk/udskiftning-af-oces2-certifikater-i-denfaelleskommunale-infrastruktur

Hvis opgaven ikke udføres, vil kommunens brugere ikke kunne logge på brugervendte systemer tilsluttet den fælleskommunale infrastruktur, efter brugen af OCES2-certifikater er udfaset.

#### Metode og fremgangsmåde:

- 1. Læs KLIK-opgaven og afklar eventuelle spørgsmål, som du kan stille via beskedfunktionen i KLIK, og opdater KLIK-opgavens udførelsesstatus til "Påbegyndt".
- 2. Tjek, at der er udstedt og installeret et OCES3-certifikat i kommunens IdP.
- 3. Dan/udtræk en ny SAML-metadatafil for kommunens IdP, der indeholder IdP'ens nye OCES3-certifikat. Se side 29 og 30 i veiledning til opsætning af Identity Provider, hvis du et i tvivl om hvordan en SAML-metadatafil trækkes ud. De øvrige sider i veiledningen er ikke

### **SAML-metadata for IdP: Context Handler** FOR EN IDENTITY PROVIDER (IDP)

Når du er logget ind i Fælleskommunalt Administrationsmodul, skifter du SAML-metadata (indeholdende systemcertifikat) for en IdP, der anvender **den "gamle" version af Context Handler**, ved at følge disse trin:

- 1. Vælg '*It-systemer*' i venstremenuen
- 2. Find dit it-system
- 3. Klik på fanen '*Identity Provider*'
- 4. Scroll ned til '*Understøtter Context Handler*'
- 5. Slet de gamle SAML-metadata: **而**
- 6. Drag and drop/træk de nye SAMLmetadata ind
- 7. Klik på '*Gem*'

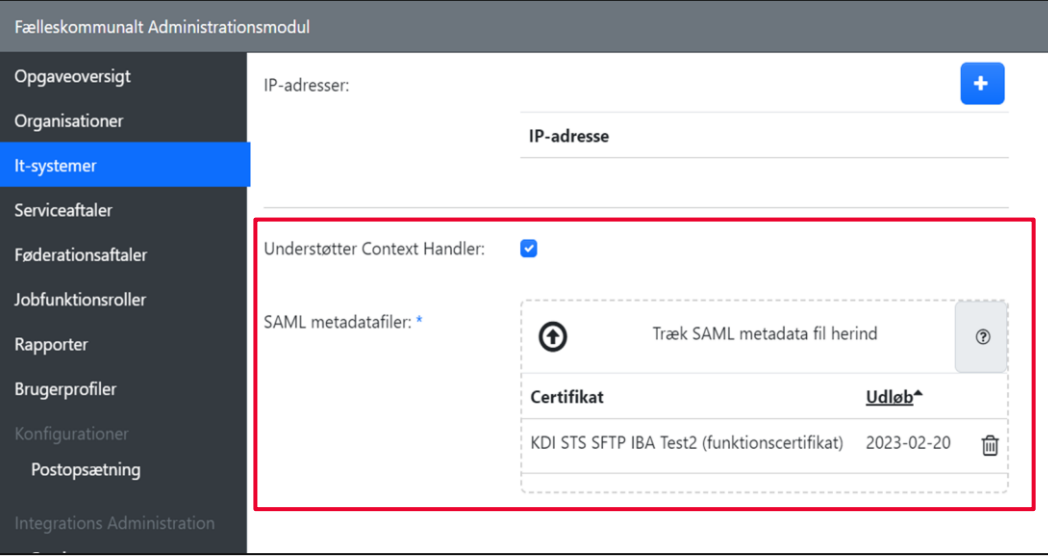

#### FOR EN IDENTITY PROVIDER (IDP)

### **SAML-metadata for IdP: NSIS-Context Handler**

Når du er logget ind i Fælleskommunalt Administrationsmodul, skifter du SAML-metadata (indeholdende systemcertifikat) for en IdP, der anvender **NSIS-Context Handler**, ved at følge disse trin:

- 1. Vælg '*It-systemer*' i venstremenuen
- 2. Find dit it-system
- 3. Klik på fanen '*Identity Provider*'
- 4. Scroll ned til '*Understøtter Context Handler NSIS*'
- **5.** Slet de gamle SAML-metadata: m
- 6. Upload nye SAML-metadata:
	- a) Enten drag and drop/træk nye SAMLmetadata ind
	- b) Eller indsæt URL til nye SAMLmetadata
- 7. Klik på '*Gem*'

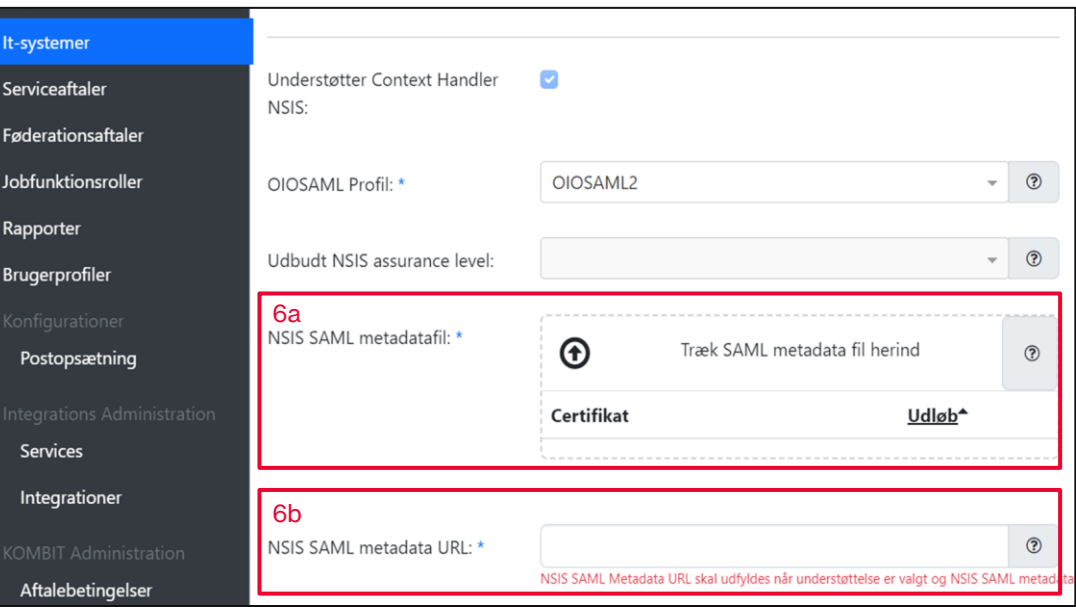

#### **KLIK-OPGAVE 2**

### **Skift til OCES3-certifikat for Organisation**

#### Fremgangsmetodik

- Start opgave i KLIK
- **EXECTE Fremskaf et OCES3 organisationscertifikat**
- Upload certifikat til Fælleskommunal Administrationsmodul
- Verificer ved at kalde Fælleskommunal Administrationsmodul API
- **E** Afslut opgave i KLIK

#### KLIK-opgave om skift til OCES3-certifikat for Organisation

Opgavetitel: Udskift kommunens organisationscertifikat med OCES3-certifikat i Fælleskommunalt Administrationsmodul

Proiekt: Den Fælleskommunale Infrastruktur

Prioritet: Obligatorisk på kritisk vei

Startdato: 23. mai 2023

#### Slutdato: **Korrekt dato er den 16. juni som anført i KLIK-opgaven**

#### Bølger: Nei

Mål: At certifikatet i Fælleskommunalt Administrationsmodul for kommunens Organisation er udskiftet med et OCES3-certifikat, så kommunen kan tilgå Administrationsmodulets API og Attributservice i den nye version af Context Handler (NSIS-Context Handler), når brugen af OCES2-certifikater er udfaset.

#### Beskrivelse<sup>.</sup>

I forbindelse med overgangen fra NemID til MitID, udfaser Digitaliseringsstyrelsen brugen af OCES2-certifikater

Alle OCES2-certifikater, der anvendes i den fælleskommunale infrastruktur (dvs. både selve infrastrukturens certifikater og de egne certifikater, som kommuner og it-leverandører selv har uploadet i Fælleskommunalt Administrationsmodul), skal derfor erstattes med nye certifikater af typen OCES3.

Det betyder, at der skal anskaffes et OCES3-organisationscertifikat (VOCES/FOCES) for kommunen, som skal uploades i Fælleskommunalt Administrationsmodul.

Du kan læse mere om infrastrukturens overgang til OCES3-certifikater og se tidsplanen i Digitaliseringskataloget: https://digitaliseringskataloget.dk/udskiftning-af-oces2-certifikater-i-denfaelleskommunale-infrastruktur

Hvis opgaven ikke udføres, kan kommunen ikke tilgå Administrationsmodulets API eller Attributservice i den nye version af Context Handler (NSIS-Context Handler), efter brugen af OCFS2-certifikater er udfaset

#### Metode oa fremaanasmåde:

- 1. Læs KLIK-opgaven og afklar eventuelle spørgsmål, som du kan stille via beskedfunktionen i KLIK, og opdater KLIK-opgavens udførelsesstatus til "Påbegyndt".
- 2. Tiek, at I har anskaffet et organisationscertifikat (VOCES/FOCES) for kommunen af typen OCES3.

### **Organisationscertifikat** FOR EN ORGANISATION

Når du er logget ind i Fælleskommunalt Administrationsmodul, skifter du dit organisationscertifikat ved at uploade den offentlige del af certifikatet.

Følg disse trin:

- 1. Vælg '*Organisationer*' i venstremenuen
- 2. Find din egen organisation
- 3. Scroll ned til '*Certifikat*'
- 4. Fjern evt. unødige gamle certifikater: m
- 5. Drag and drop/træk det nye certifikat ind
- 6. Klik på '*Gem*'

*Bemærk: Certifikatet kan være .CER-format i base64 encoding.*

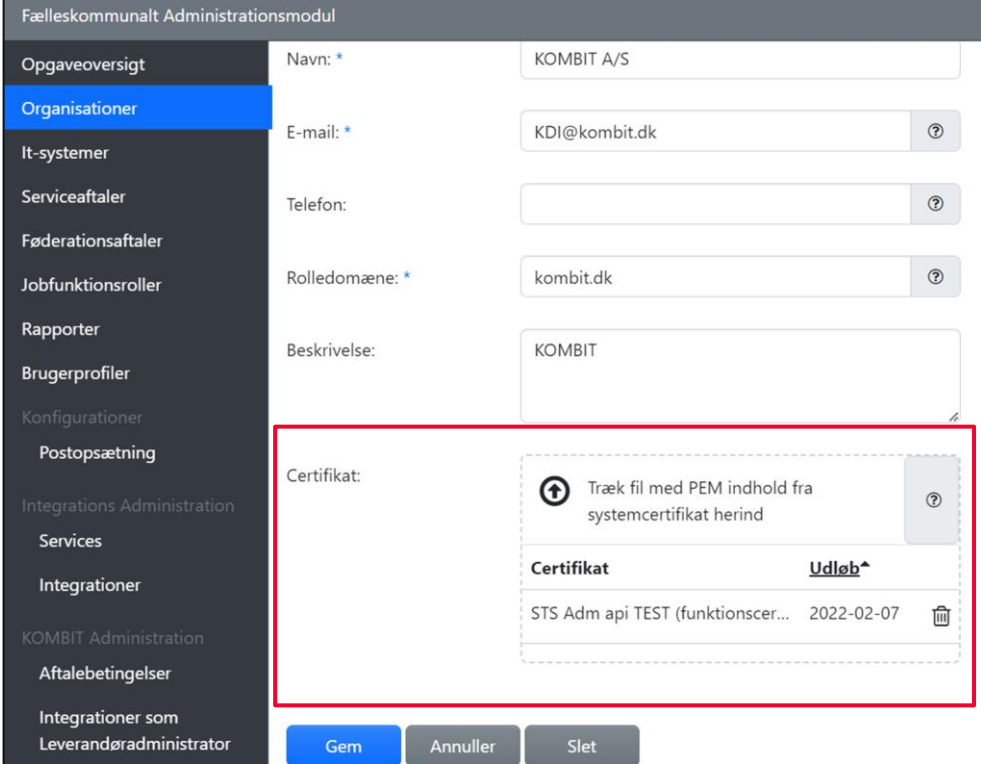

# **Tilføjelser fra webinaret – tekniske forhold**

- 1. I KLIK-opgaverne står der at det er en forudsætning for opgaverne, at der skal etableres tillid (trust) til den danske stat – Statens rodcertifikat er hos Digitaliseringsstyrelsen https://www.ca1.gov.dk/certifikater/ , men den er også inkluderet i certifikatpakken hos KOMBIT på www.digitaliseringskataloget.dk
- 2. SAML metadata skal opdateres efter KOMBIT's servicevindue, evt. nedsæt Time To Live (TTL) for automatisk opdatering af metadata i kommunens IdP
- 3. Ved overgang til OCES3 skal det sikres at kommunens Firewall er åbne for det korrekte "host name" oplyst af Digitaliseringsstyrelsen, og ikke kun IP-adresse
- 4. Nogle Windows Server-versioner kan have udfordringer med at håndtere 3 Kbit certifikater. Det er ikke verificeret hvilke, men Windows Server 2019 burde være ok.
- 5. Linux håndterer ikke certifikaterne internt i OS, men Java Keystore eller andet applikation til håndtering af certifikater bør sikres i forhold til håndtering af 3 Kbit OCES3-certifikater
- 6. Loadbalancers kan give problemer, hvis de ikke kan håndtere 3 Kbit certifikater (OCES3), og vi har set situationer, hvor det har været nødvendigt med opgradering af kapaciteten